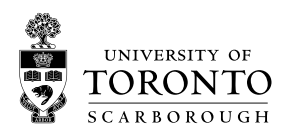

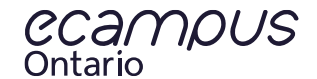

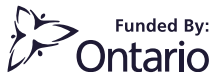

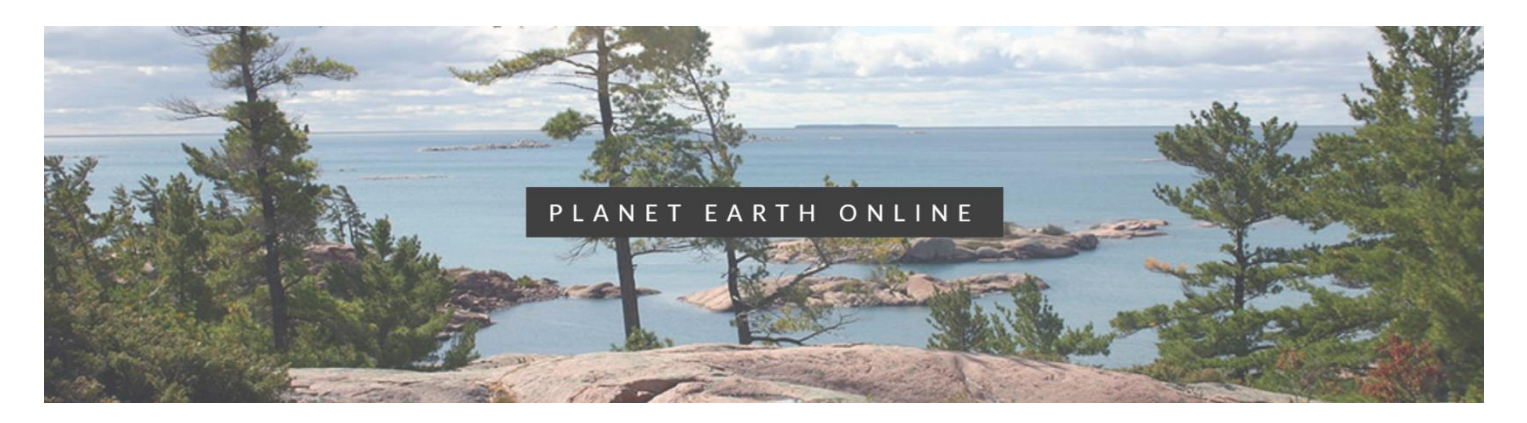

## INSTRUCTOR GUIDE

MODULE 6: MINERAL RESOURCES

## LEARNING OUTCOMES

- Understand the importance of mineral resources throughout Canada's history
- Recognize and name the mineral resources that are important in Ontario

## MODULE CONTENTS

- Activity 1: Historical Geology
	- $\circ$  Instructions: Navigate virtual field trip to understand the importance of geology in shaping Ontario
- Activity 2: Mineral Production in Ontario and Canada
	- o Instructions: Explore charts to evaluate the economic value of various rocks and minerals to the Canadian economy and to discover why we use them
- Activity 3: Mining and Reclamation in Timmins
	- $\circ$  Instructions: Navigate virtual field trip to explore the history of mining in Timmins and learn about the subsequent efforts to reclaim land for public use

## SCORM INSTALLATION

- Download SCORM package from<https://planetearth.utsc.utoronto.ca/mod6.html>
- Blackboard Learn Users:
	- o [https://help.blackboard.com/Learn/Instructor/Course\\_Content/Create\\_Content/Add\\_Content\\_Packages](https://help.blackboard.com/Learn/Instructor/Course_Content/Create_Content/Add_Content_Packages)

This project was funded by **eCampusOntario**. eCampusOntario is a not-for-profit centre of excellence and global leader in the evolution of teaching and learning through technology.

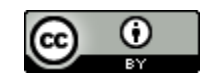

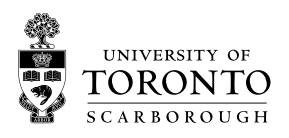

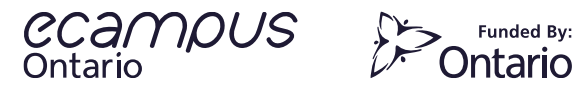

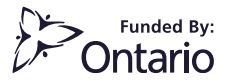

- Moodle Users:
	- o [https://docs.moodle.org/19/en/Adding/editing\\_a\\_SCORM](https://docs.moodle.org/19/en/Adding/editing_a_SCORM)
- Canvas Users:
	- o <https://community.canvaslms.com/docs/DOC-10312-4152340211>

This project was funded by *eCampusOntario*. eCampusOntario is a not-for-profit centre of excellence and global leader in the evolution of teaching and learning through technology.

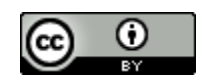